# **Z-buffer algorithm**

*for each polygon in model project vertices of polygon onto viewing plane* project  *for each pixel inside the projected polygon* vertices  *calculate pixel colour* eve.  *calculate pixel z-value* scan  *compare pixel z-value to value stored for pixel in z-buffer* convert  *if pixel is closer, draw it in frame-buffer and z-buffer end end*

### **COMPLETION OF Z-buffer Graphics Pipeline**

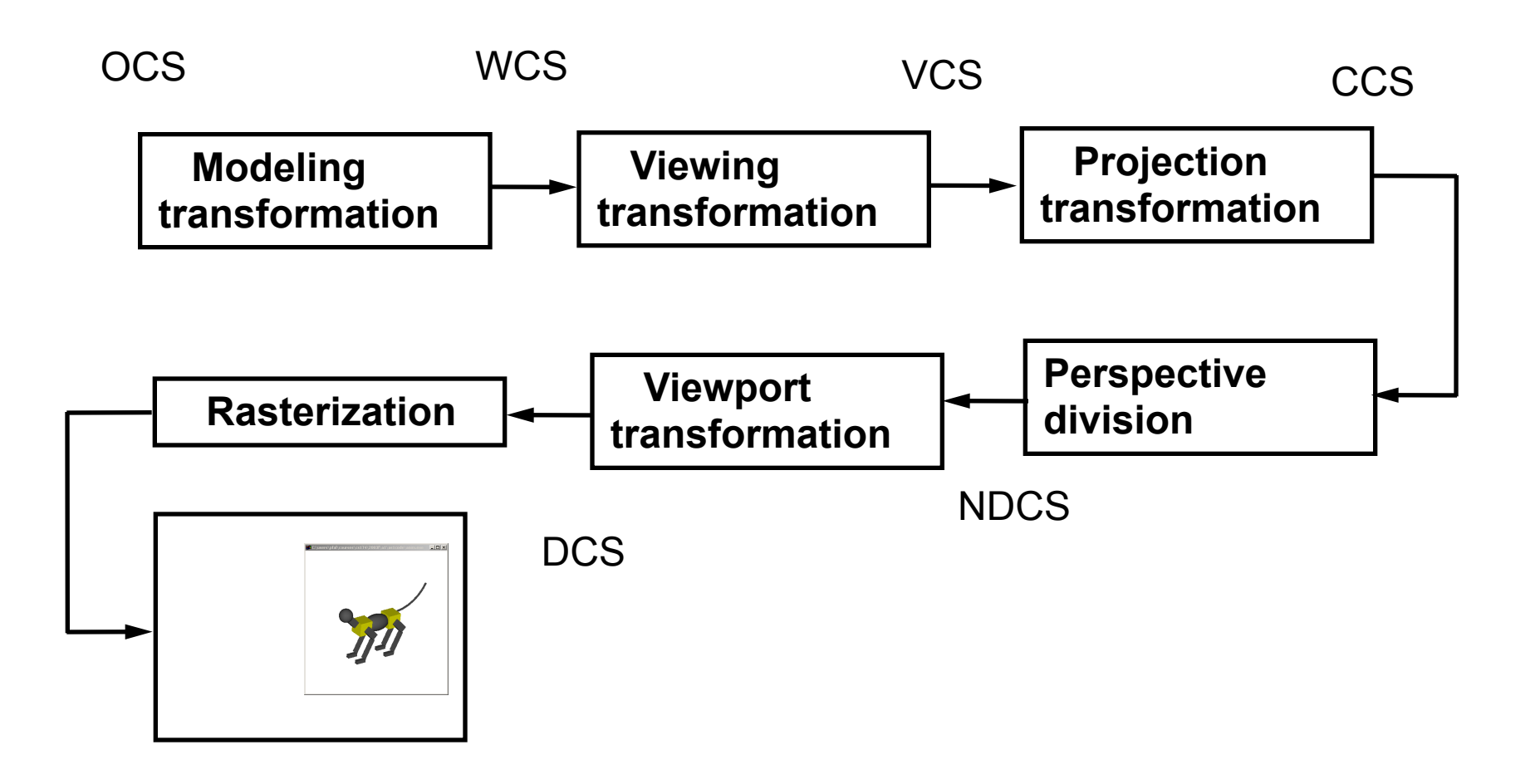

# **Raytracing**

## *Rendered by PovRay 3.6*

[www.povray.org](http://www.povray.org)

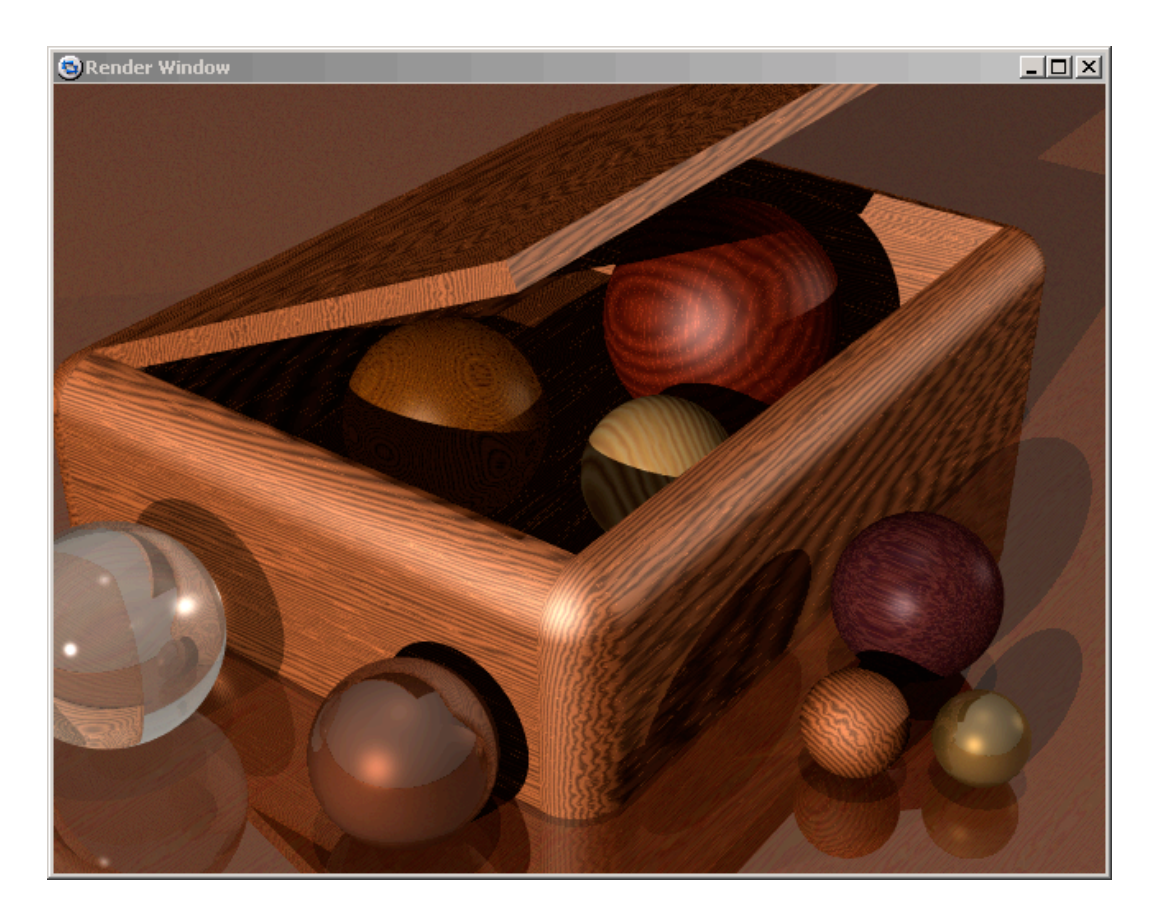

# **Raytracing**

### *Tuned for specular and transparent objects*

• Partly physics, geometric, optics

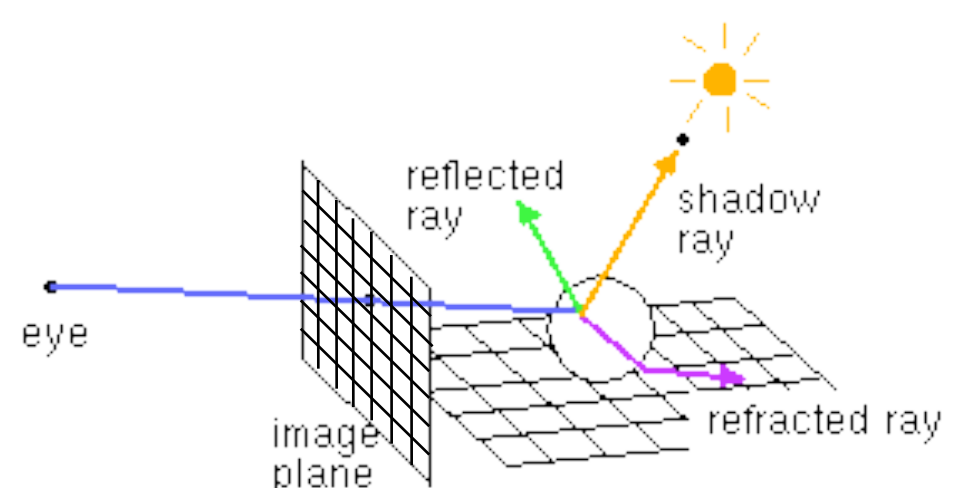

*A pixel should have the color of the object point that projects to it.*

# **Raytracing**

*for each pixel on screen determine ray from eye through pixel find closest intersection of ray with an object cast off reflected and refracted ray, recursively calculate pixel colour, draw pixel end*

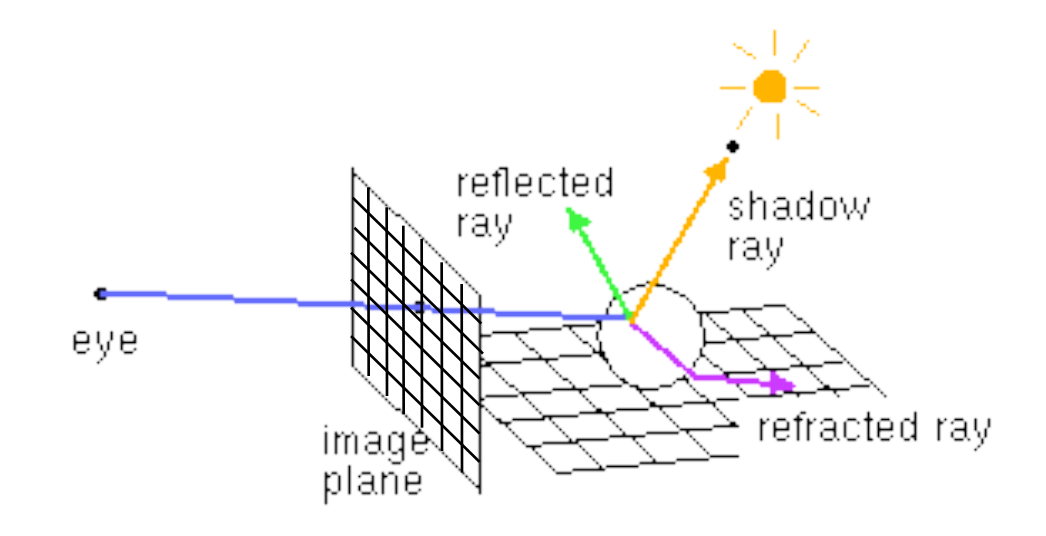

### **Forward and Backward methods**

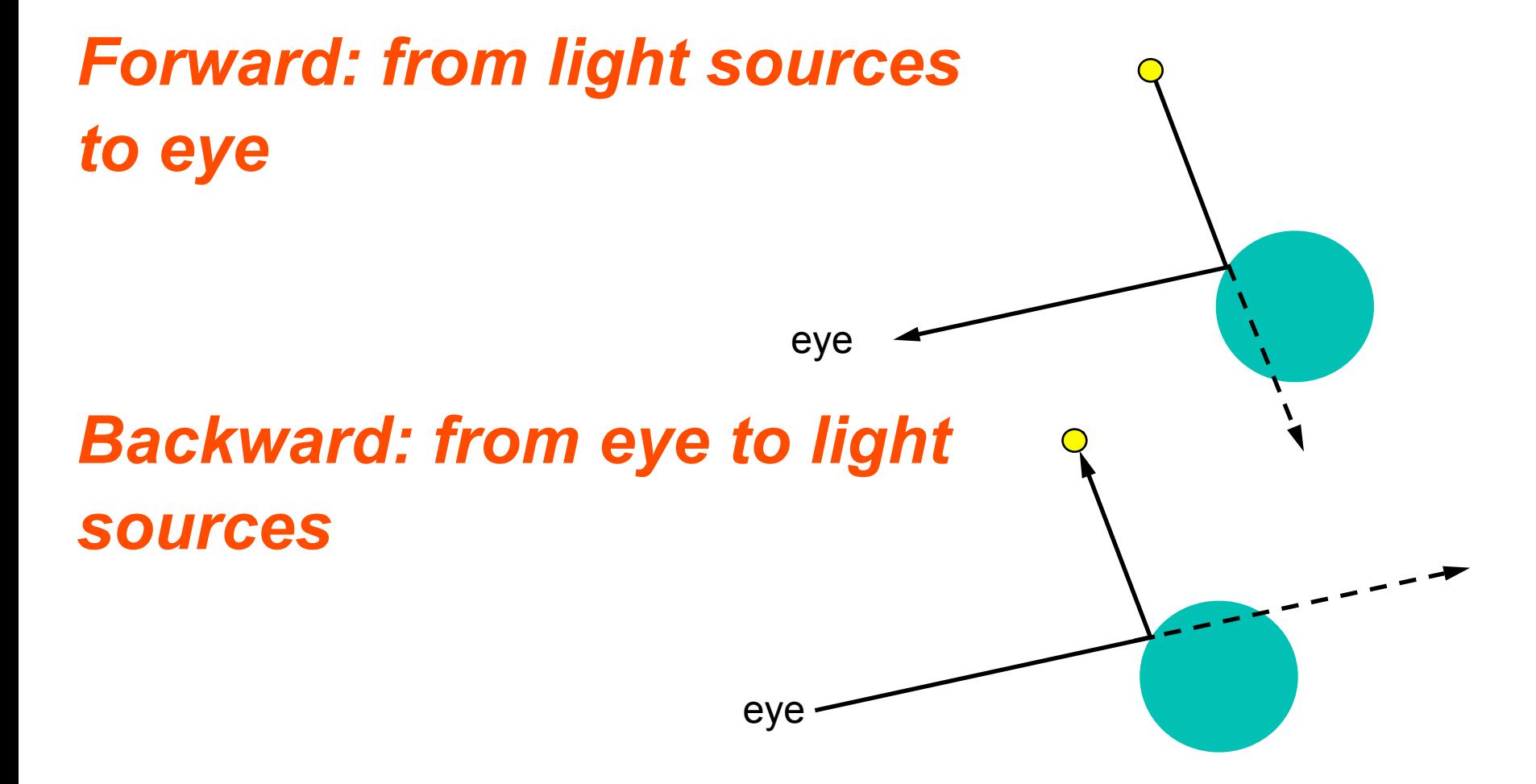

#### **Scene**  $S_A$  shiny, transparent  $S_B, S_D$  diffuse, opaque Light  $\overline{\mathbf{o}}$  $S_C$  shiny,  $S_{C}$ opaque $\mathbf{S}_{\text{D}}$ Eye  $\bullet$

 $\mathbf{S}_{\text{B}}$ 

 $S_A$ 

## **Three sources of light**

The light that point  $P_A$  emits to the eye comes from:

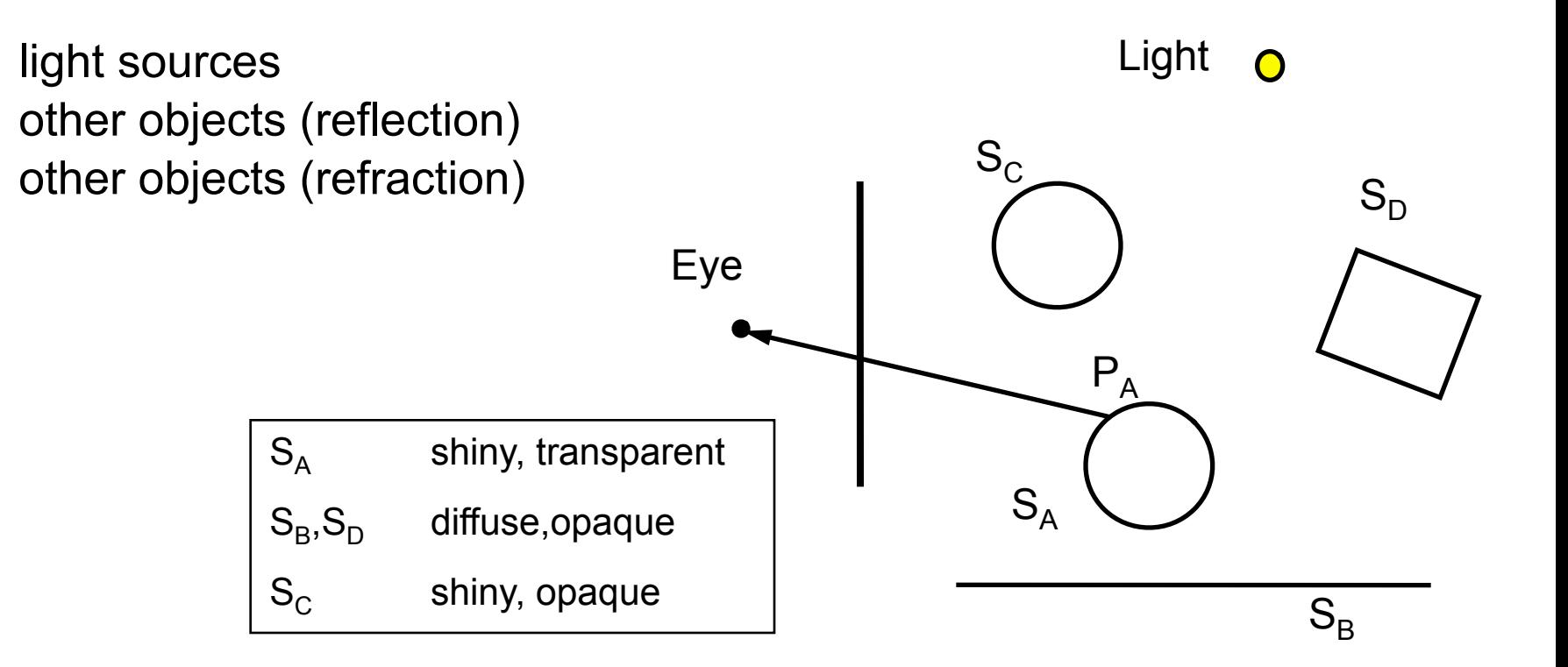

# **Directly from light source**

#### Local illumination model:

*I = Ia+Idiff+Ispec*

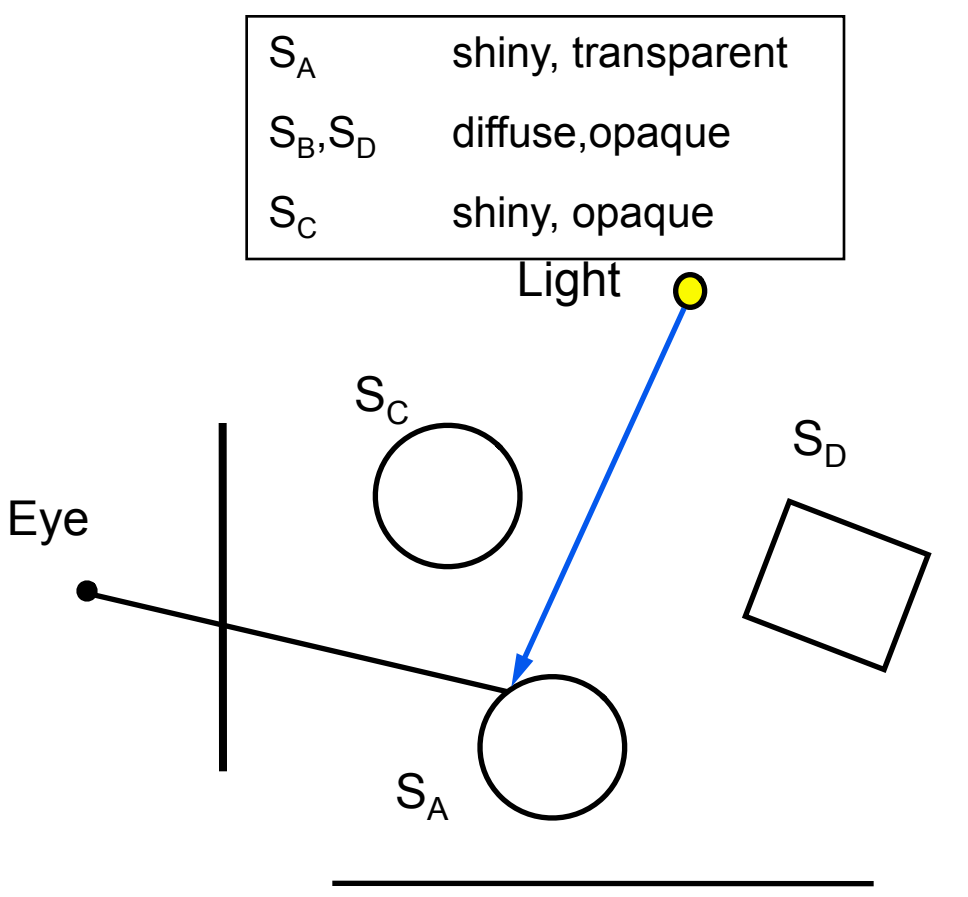

# **Reflection**

What is the color that is reflected to  $P_A$ and that PA reflects back to the eye? The color of P<sub>c</sub>.

What is the color of  $P_c$  ?

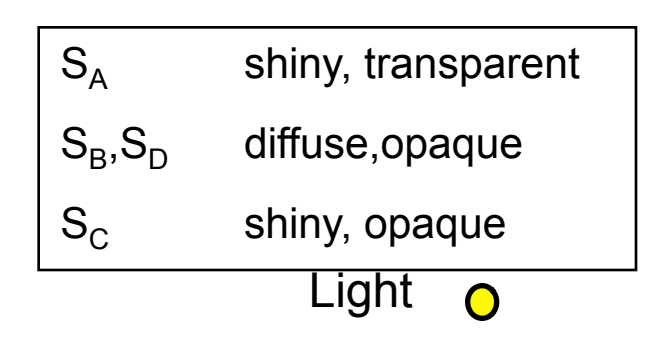

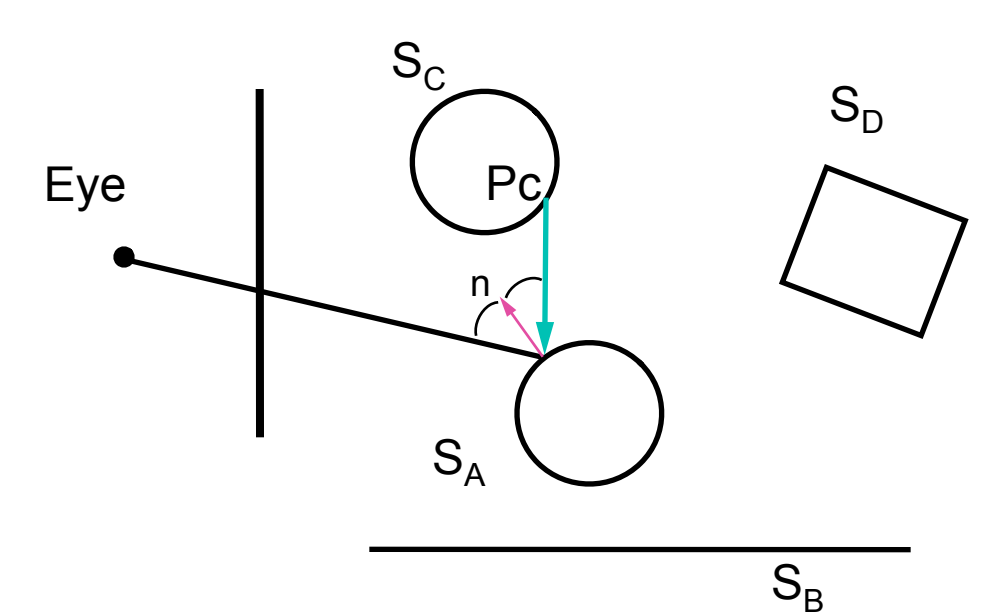

# **Reflection**

#### *What is the color of Pc?*

- Just like  $P_A$ : raytrace  $P_C$  i.e compute the three contributions from
	- *Light sources*
	- *Reflection*
	- *Refraction*

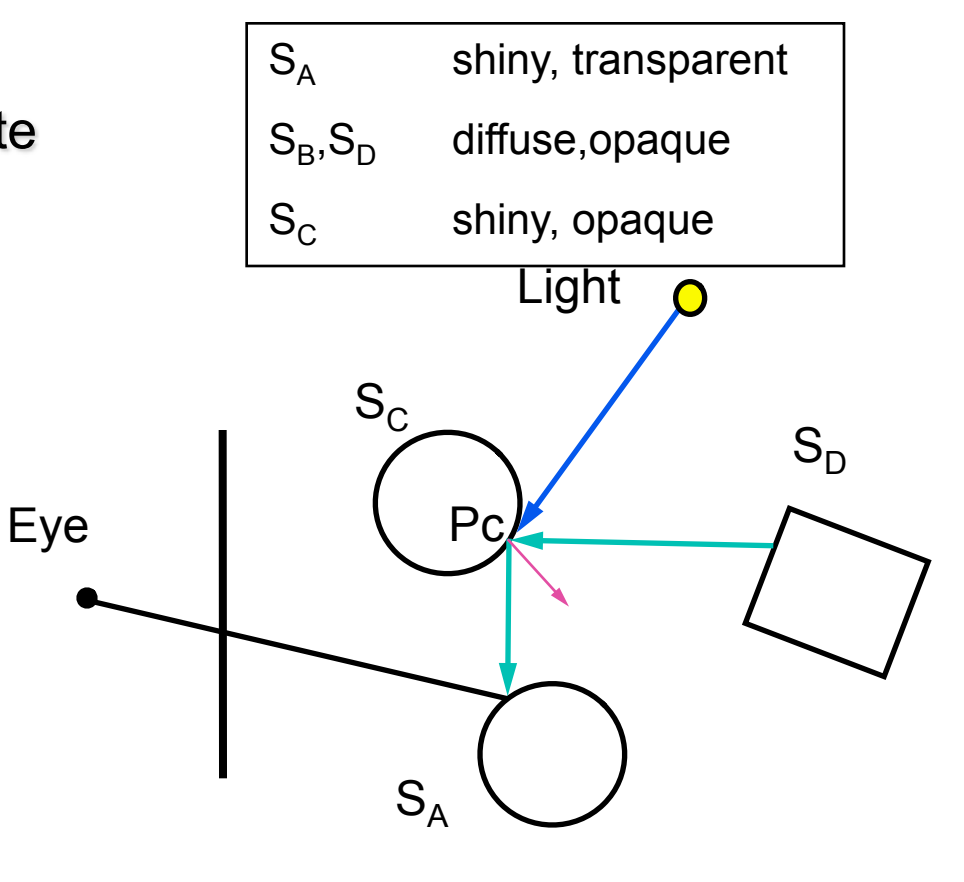

 $S_B$ 

# **Refraction**

Transparent materials

- How do you compute the refracted contribution?
- You raytrace the refracted ray.
	- *1. Lights*
	- *2. Reflection*
	- *3. Refraction*

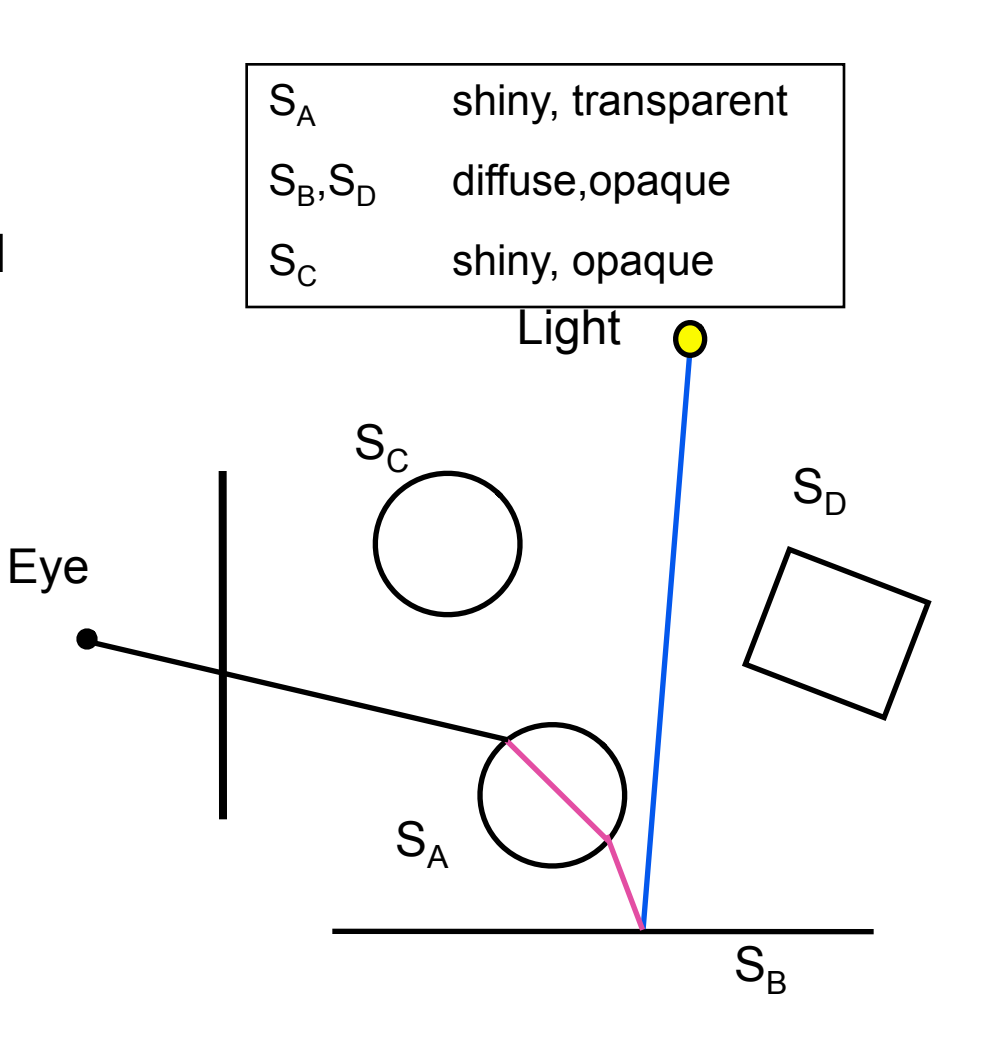

### **What are we missing?**

## **What are we missing?**

### *Diffuse objects do not receive light from other objects.*

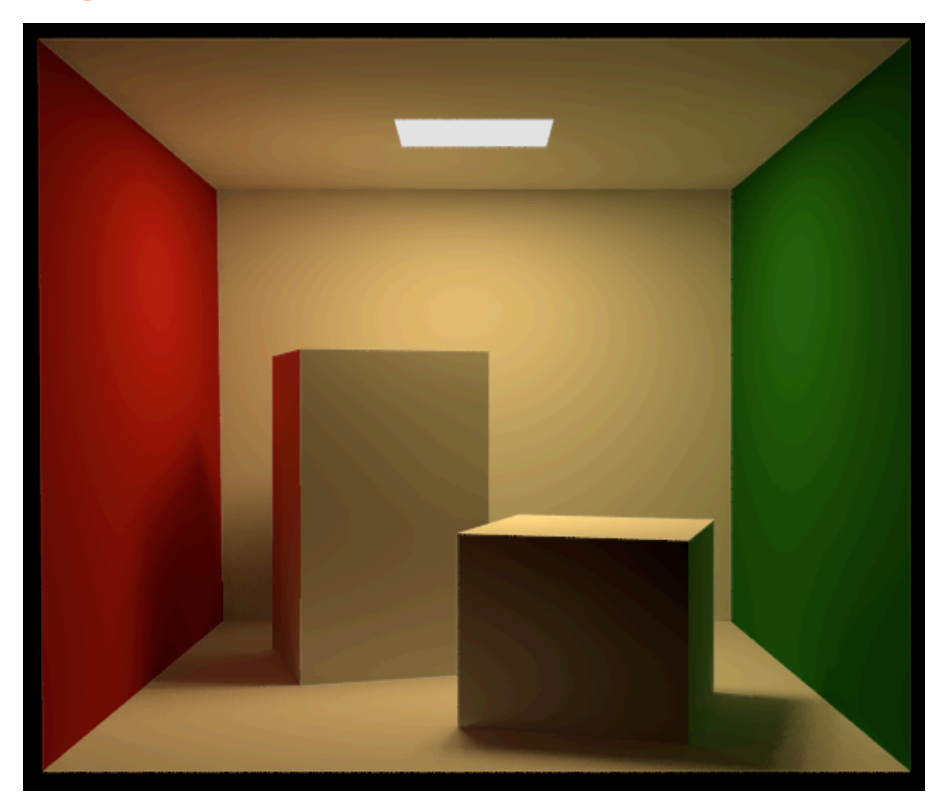

# **Three sources of light together**

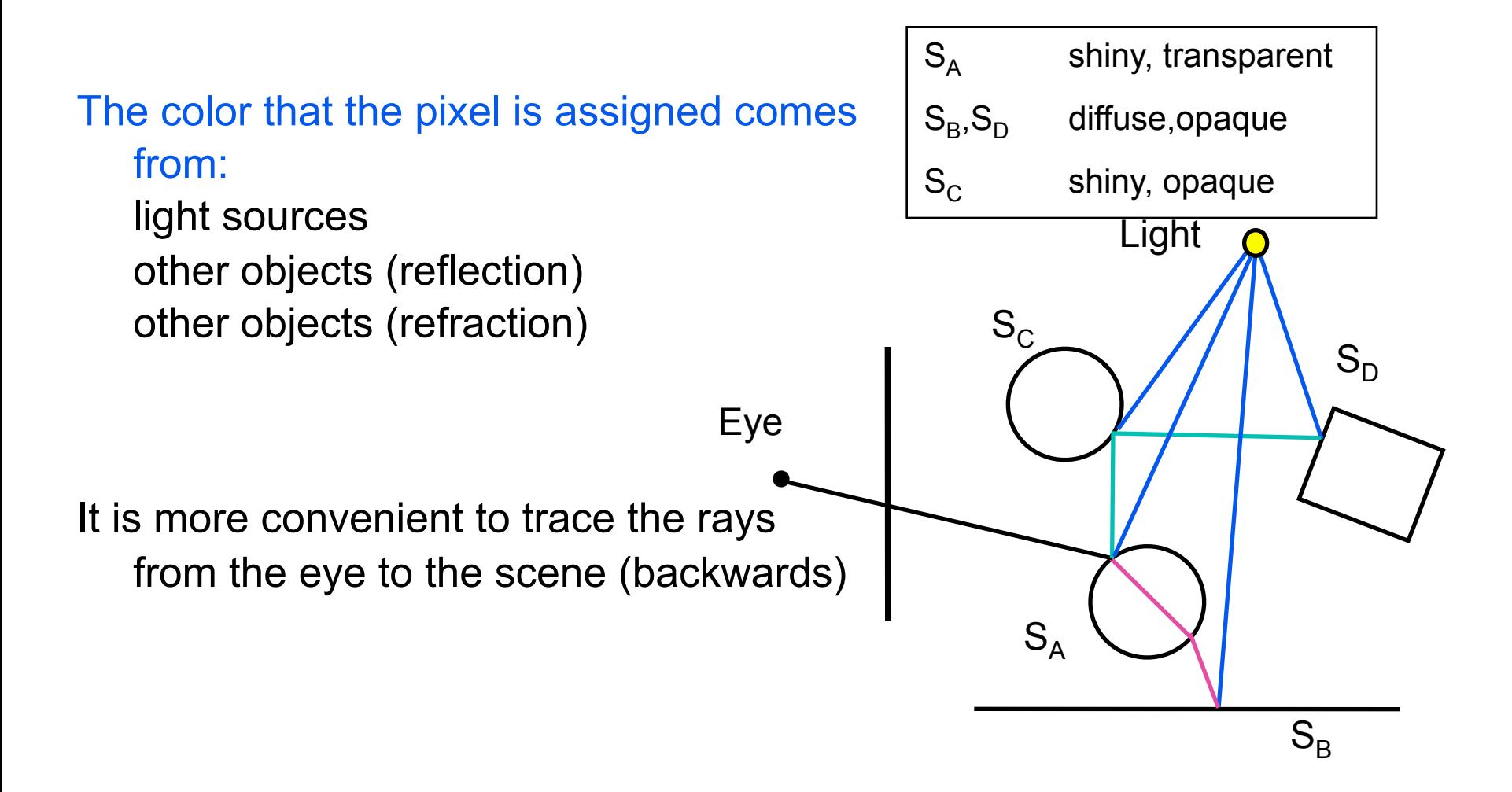

# **Backwards Raytracing Algoritm**

#### *For each pixel construct a ray: eye* $\rightarrow$  pixel

```
raytrace( ray )
P = compute_closest_intersection(ray)
color_local = ShadowRay(light1, P)+...
                + ShadowRay(lightN, P)
                                            P<sub>eye</sub>
color_reflect = raytrace(reflected_ray )
color_refract = raytrace(refracted_ray )
color = color_local
               + k_{re}^*color_reflect
```
 $+ k_{ra}^*$ color\_refract

return( color )

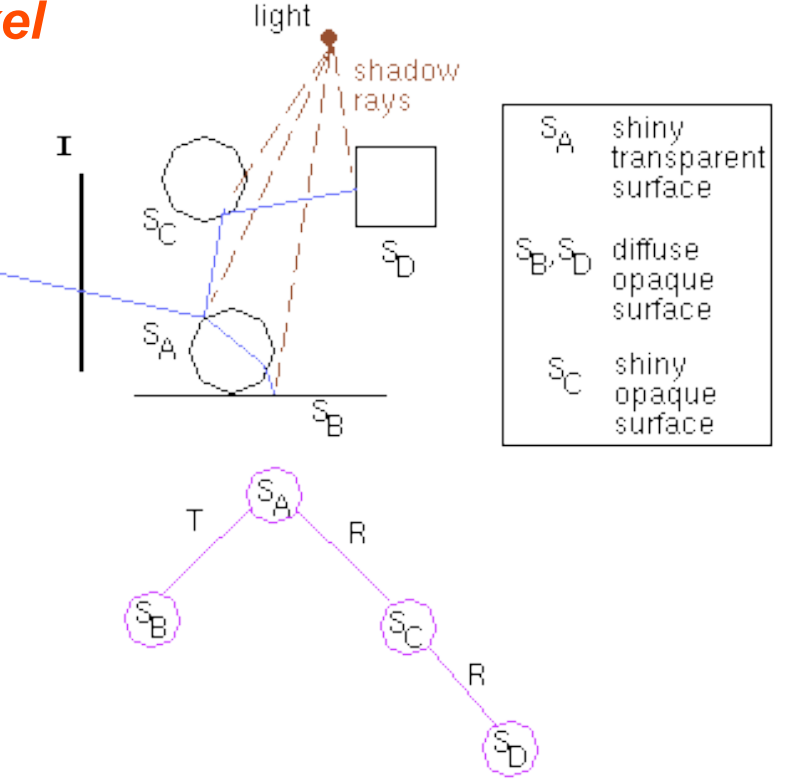

### **How many levels of recursion do we use?**

*The more the better.*

*Infinite reflections at the limit.*

# **Stages of raytracing**

- *Setting the camera and the image plane*
- *Computing a ray from the eye to every pixel and trace it in the scene*
- *Object-ray intersections*
- *Shadow, reflected and refracted ray at each intersection*

## **Setting up the camera**

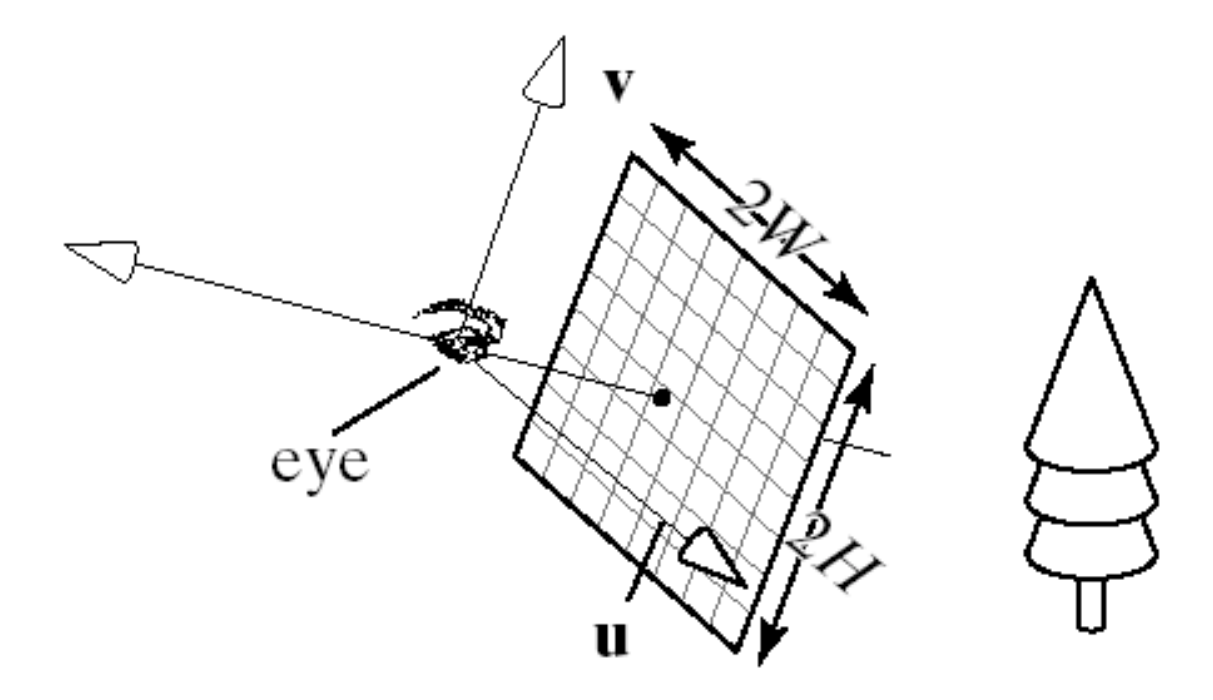

### **Image parameters**

*Width 2W, Height 2H Number of pixels nCols x nRows Camera coordinate system (eye, u,v,n) Image plane at -N*

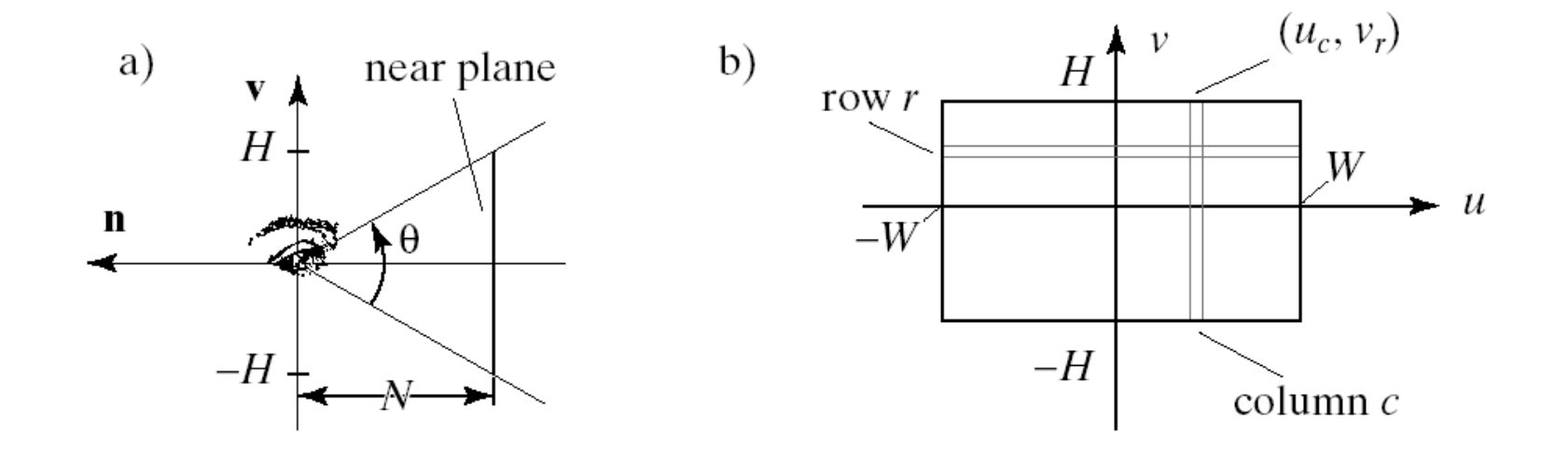

### **Pixel coordinates in camera coordinate system**

#### *Lower left corner of pixel P(r,c) has*   $H^{\frac{1}{\nu}}$ *coordinates in*  row  $r$ *camera space:*

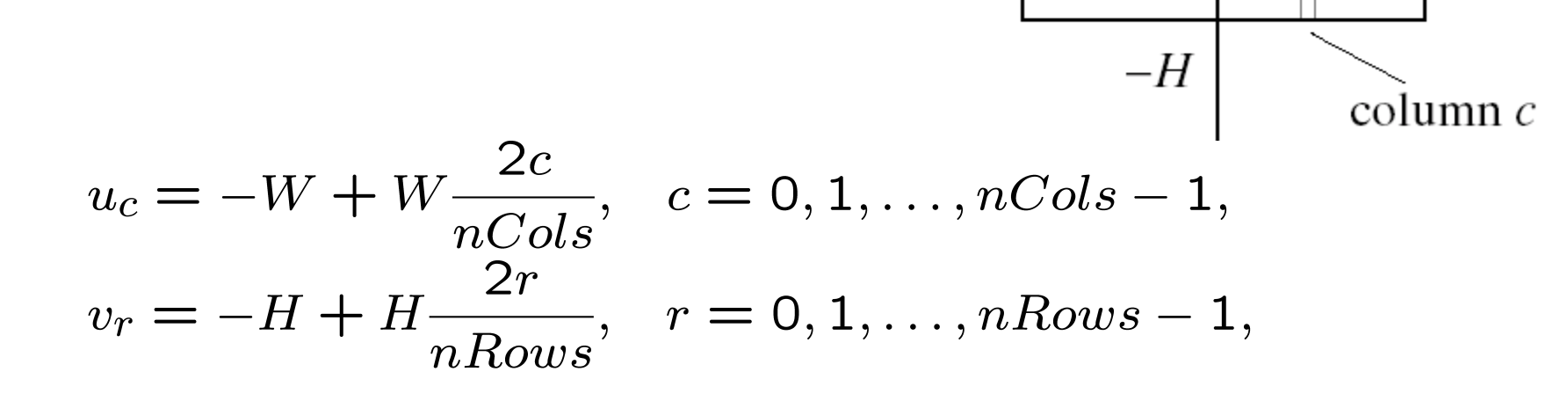

 $-W$ 

 $(u_c, v_r)$ 

W

# **Ray through pixel**

#### *Lower left corner*

Camera coordinates :  $P(r, c) = (u_c, v_r, -N)$ Wolrd coordinates :  $P(r, c) = eye - Nn + u_c n + u_r v$ 

### *Ray through pixel:*

$$
ray(r, c, t) = eye + t(P(r, c) - eye)
$$
  

$$
ray(r, c, t) = eye + t(-Nn + W(\frac{2c}{nCols} - 1)u + H(\frac{2r}{nRows} - 1)v
$$

### **Ray-object intersections**

### *Unit sphere at origin - ray intersection:*

$$
ray(t) = S + ct
$$
  
Sphere(P) = |P| - 1 = 0

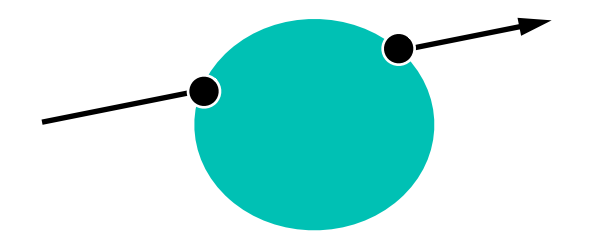

$$
Sphere(ray(t)) = 0 \Rightarrow
$$
  
\n
$$
|S + ct| - 1 = 0 \Rightarrow (S + ct)(S + ct) - 1 = 0 \Rightarrow
$$
  
\n
$$
|c|^2 t^2 + 2(S \cdot c)t + |S|^2 - 1 = 0
$$

### *That's a quadratic equation*

### **Solving a quadratic equation**

$$
|c|^2 t^2 + 2(S \cdot c)t + |S|^2 - 1 = 0
$$
  
At<sup>2</sup> + 2Bt + C = 0

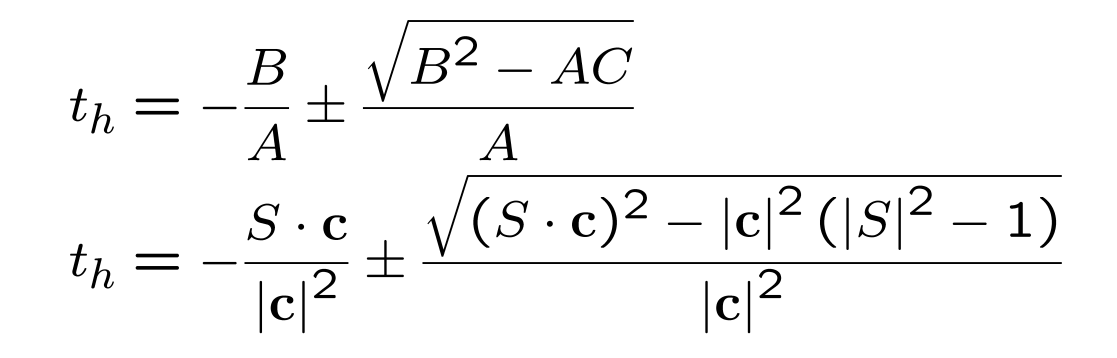

If  $(B^2 - AC) = 0$  one solution

If  $(B^2-AC)<0$  no solution

If  $(B^2-AC) > 0$  two solutions

### **First intersection?**

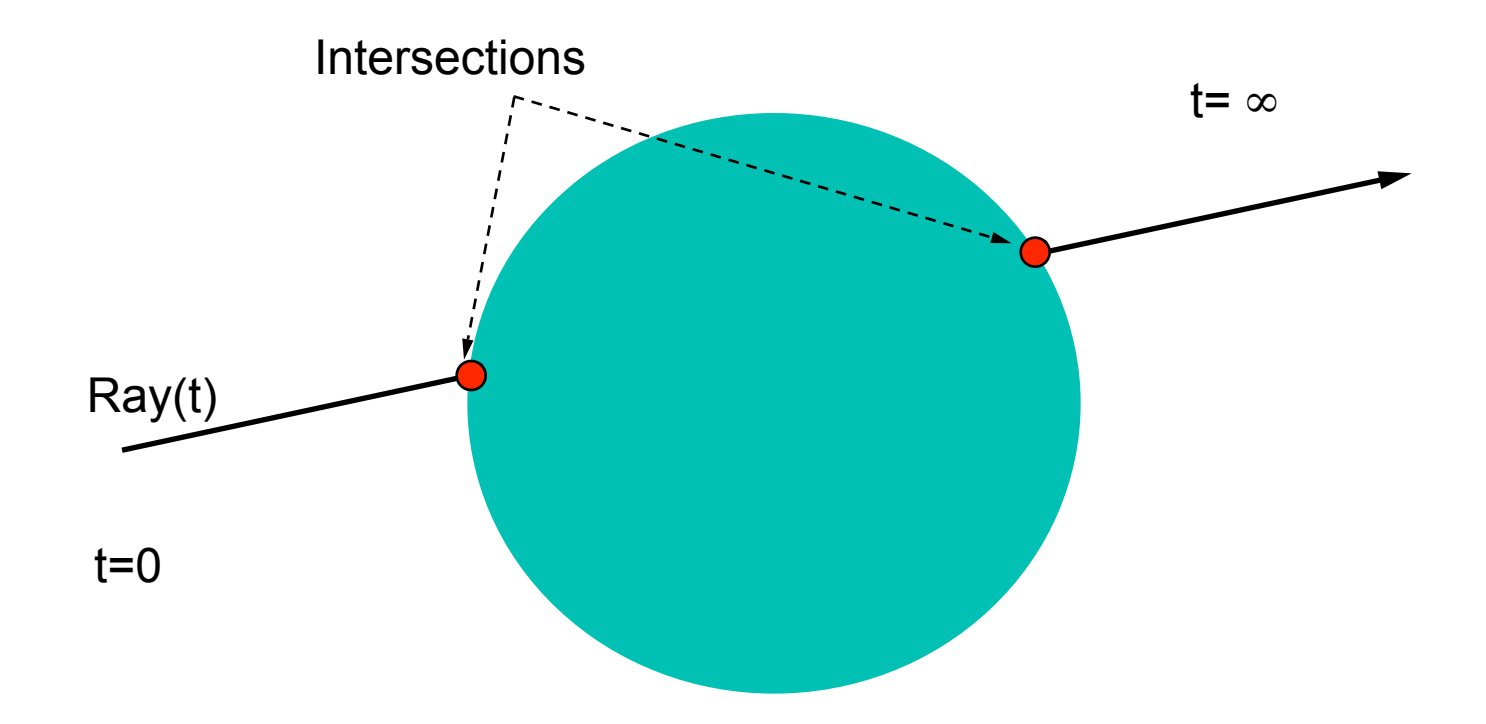

### **First intersection?**

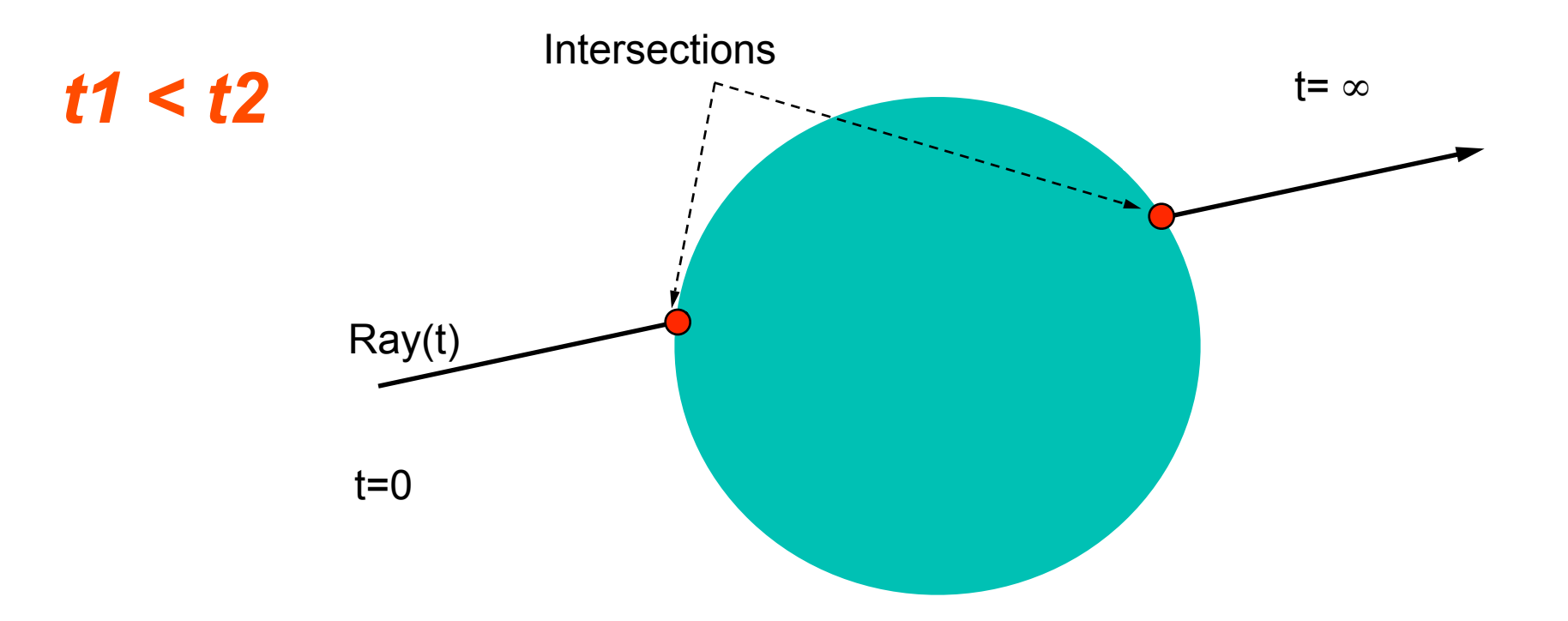

## **Transformed primitives?**

### *That was a canonical sphere. Where does S+***c***t hit the transformed sphere G = T(F) ?*

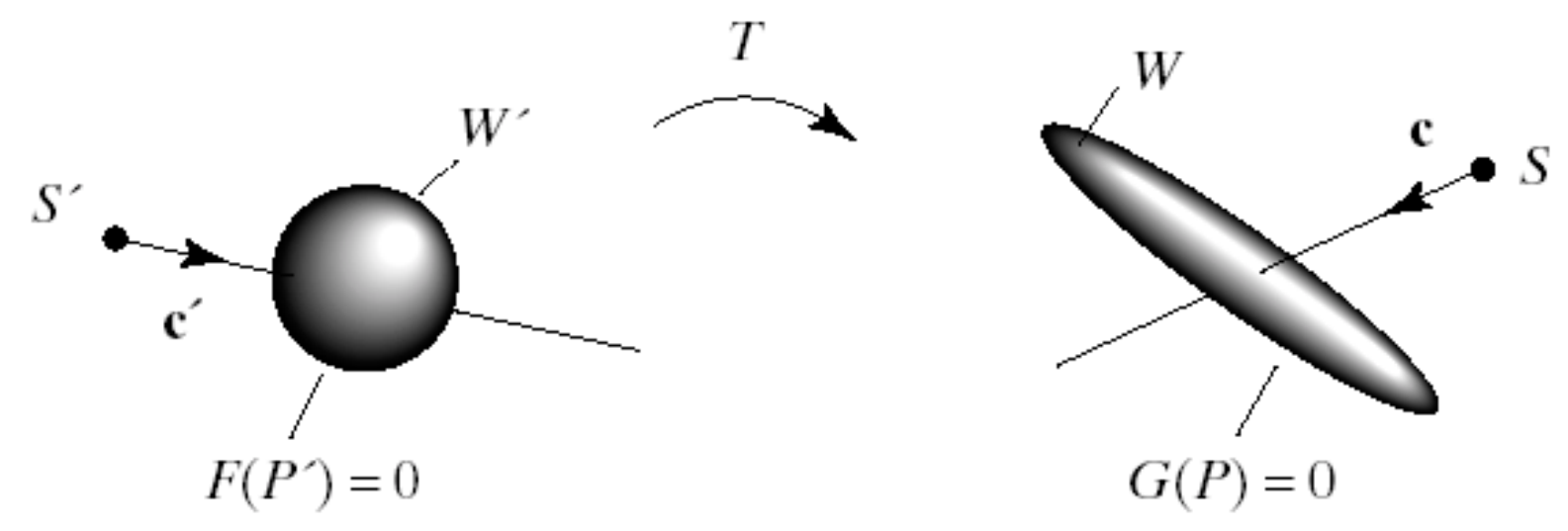

### **Linear transformation**

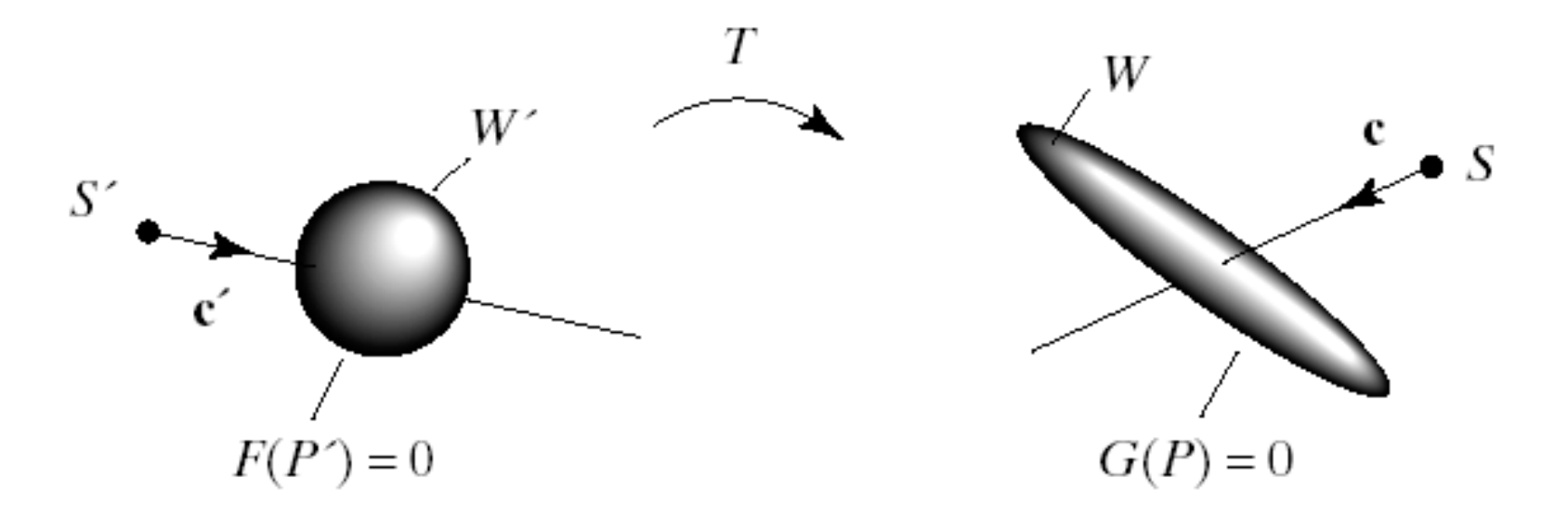

Implicit equation  $G(P) = 0$ .

Untransformed implicit equation  $F(P') = 0$ .

$$
P = MP' \Rightarrow P' = M^{-1}P
$$

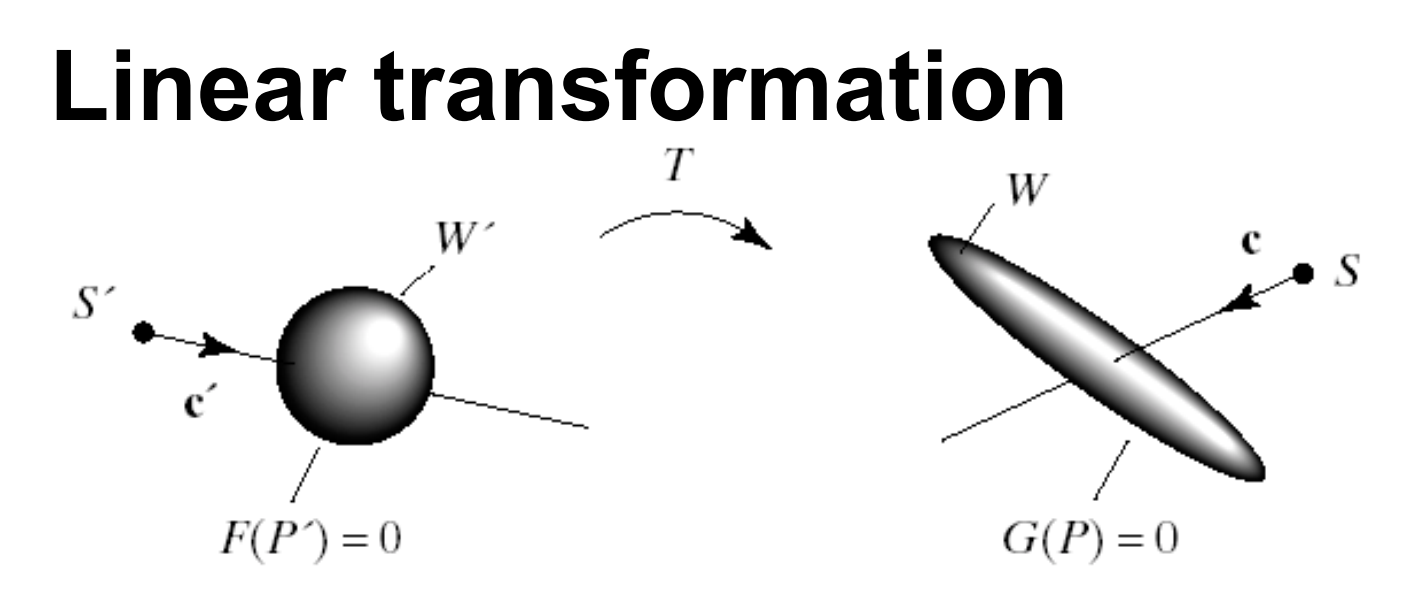

 $P = MP' \Rightarrow P' = M^{-1}P$ 

$$
F(P') = F(T^{-1}(P)) = 0 \Rightarrow F(T^{-1}(P)) = 0
$$
  

$$
F(T^{-1}(S + ct)) = 0 \Rightarrow
$$
  

$$
F(T^{-1}(S) + T^{-1}(ct)) = 0
$$

Which means that we can intersect the inverse transformed ray with the untransformed primitive.

## **Final Intersection**

#### *Inverse transformed ray*

$$
\tilde{r}(t) = M^{-1} \begin{pmatrix} S_x \\ S_y \\ S_z \\ 1 \end{pmatrix} + M^{-1} \begin{pmatrix} c_x \\ c_y \\ c_z \\ 0 \end{pmatrix} = \tilde{S}' + \tilde{c}'t
$$

• Drop 1 and O to get *S'+*c'*t.*

#### *So ..for each object*

- Inverse transform ray and get *S'+*c*'t.*
- Find the intersection  $t$ ,  $t_h$  between inv-ray and canonical sphere.
- Use  $t_h$  in the untransformed ray  $S+ct$  to find the intersection.

# **Shadow ray**

- For each light intersect shadow ray with all objects.
- If no intersection is found apply local illumination at intersection.

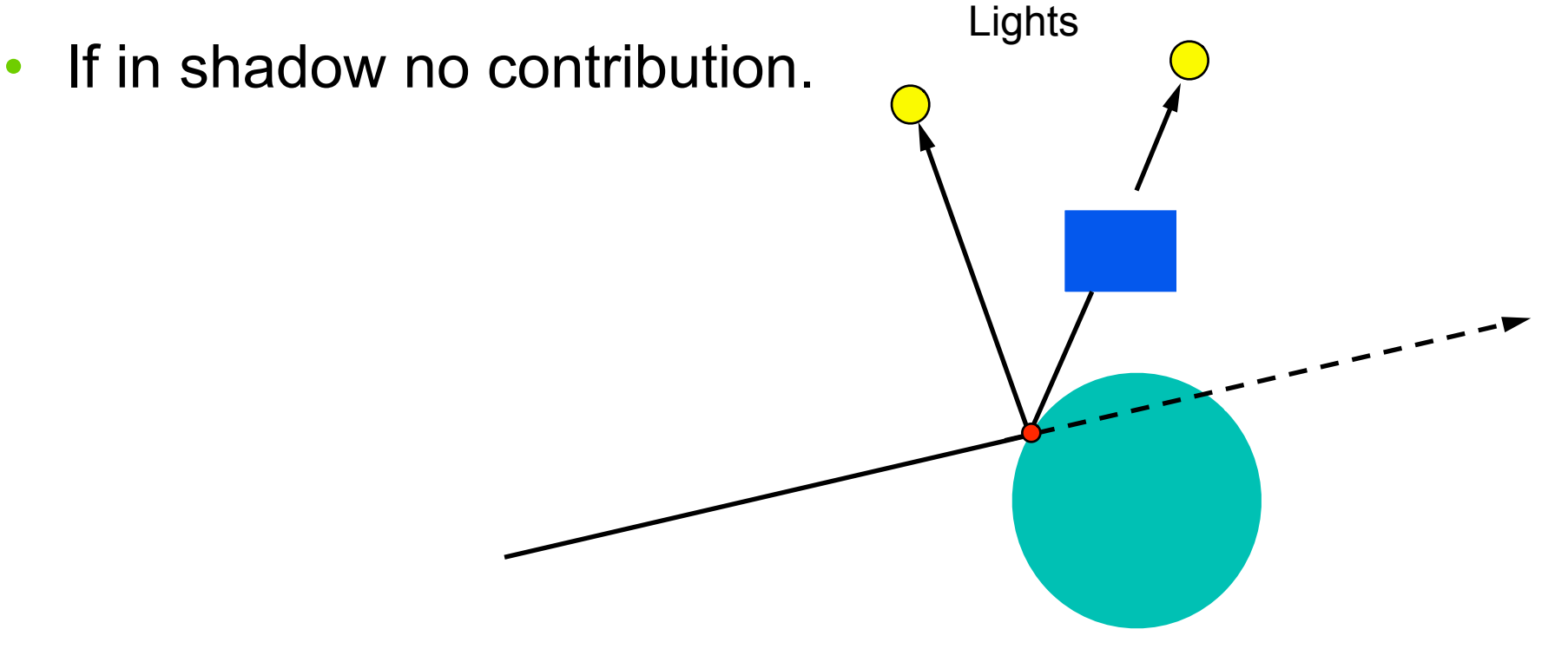

## **Reflected ray**

### *Raytrace the reflected ray*

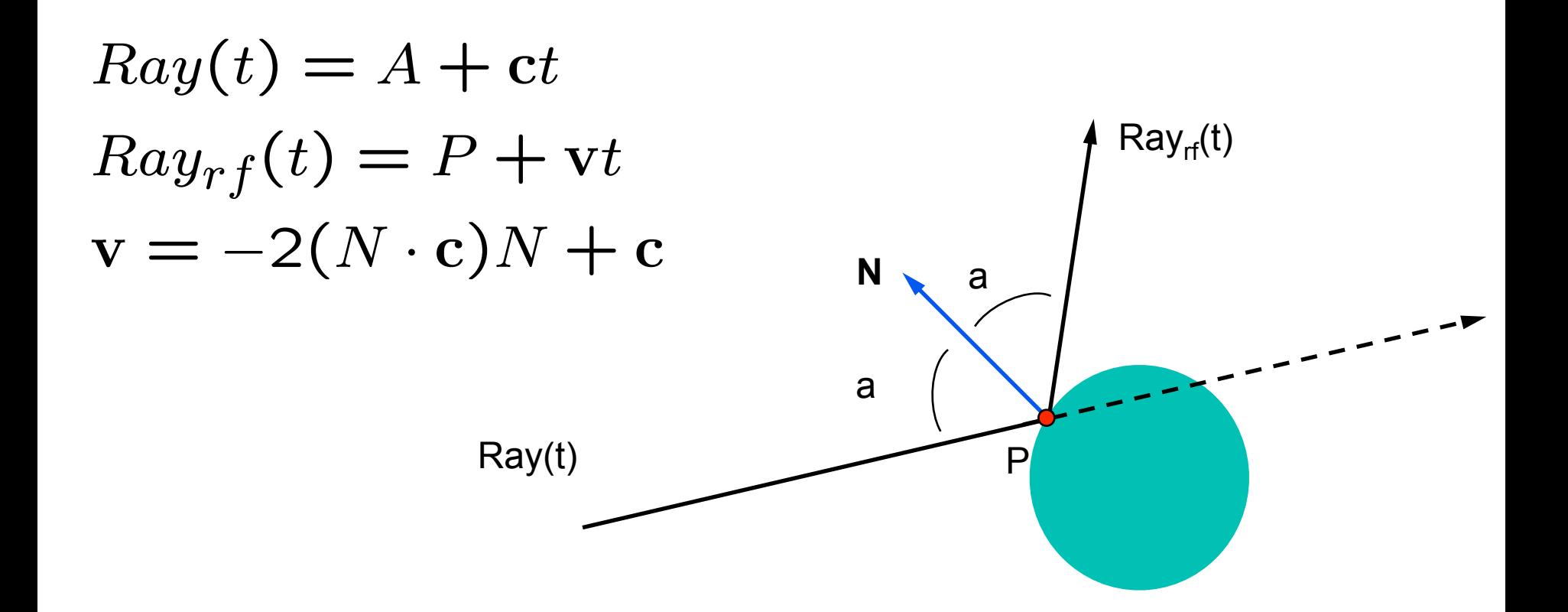

## **Refracted ray**

#### *Raytrace the refracted ray*

Snell's law

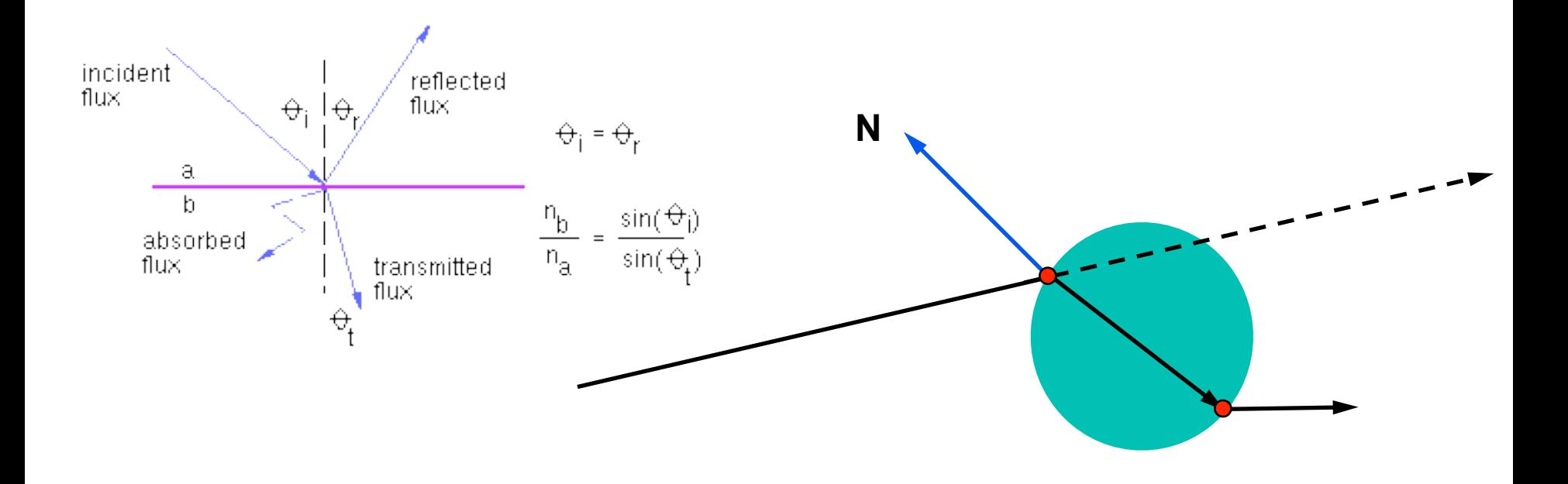

# **Add all together**

• color(r,c) = color\_shadow\_ray +  $K_{re}$ \*color $_{re}$  + Kra\*colorra

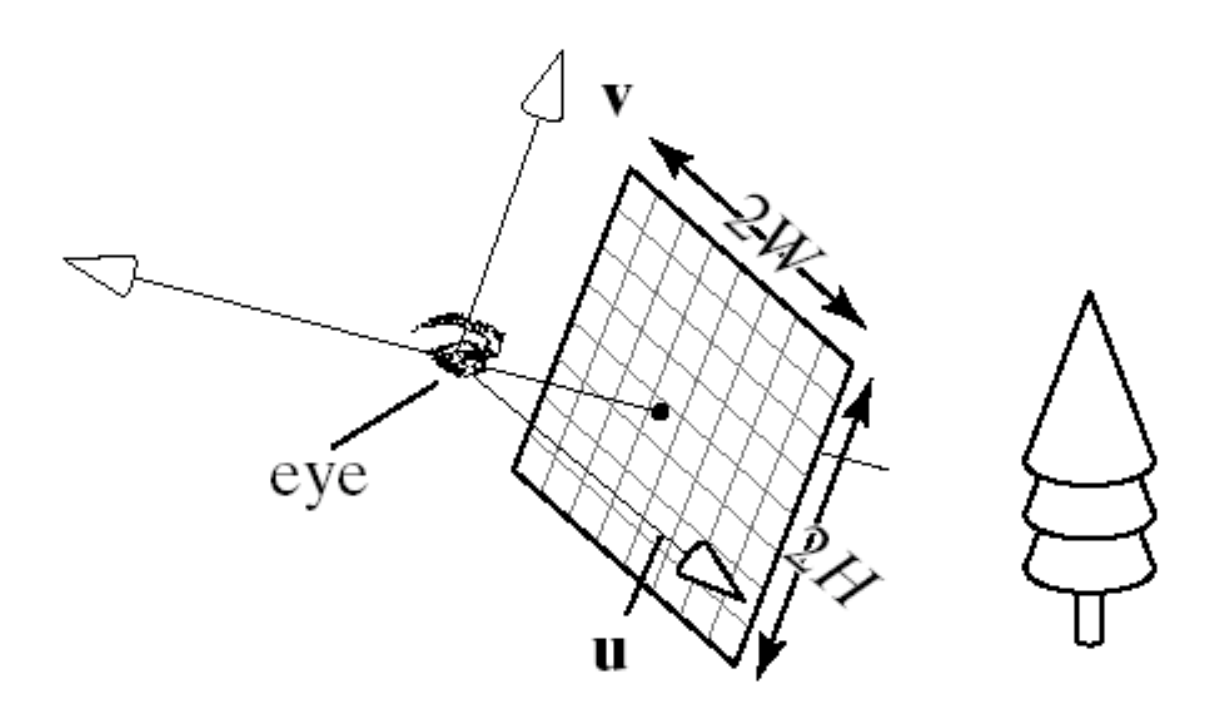

# **Efficiency issues**

### *Computationally expensive*

- avoid intersection calculations
	- *Voxel grids*
	- *BSP trees*
	- *Octrees*
	- *Bounding volume trees*
- optimize intersection calculations
	- *try recent hit first*
	- *reuse info from numerical methods*

# **Summary: Raytracing**

#### *Recursive algorithm*

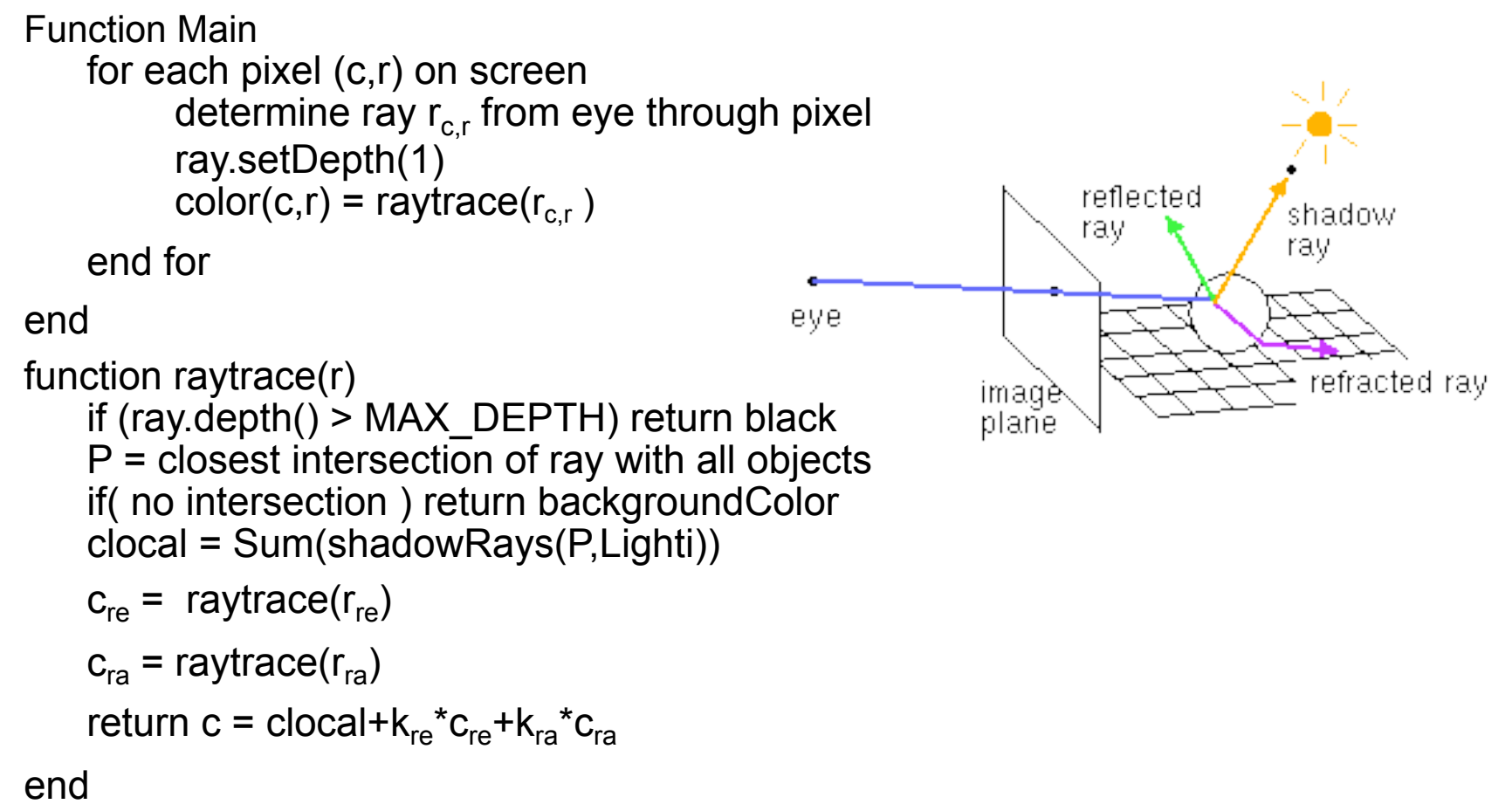

## **Advanced concepts**

- *Participating media*
- *Transculency*
- *Sub-surface scattering (e.g. Human skin) Photon mapping*

## **Raytracing summary**

*View dependent Computationally expensive Good for refraction and reflection effects*